## Adobe Photoshop 2022 Download free Free Registration Code PC/Windows X64 2022

Cracking Adobe Photoshop is not as straightforward as installing it. It requires a few steps to bypass the security measures that are in place. First, you must obtain a cracked version of the software from a trusted source. Once you have downloaded the cracked version, you must disable all security measures, like antivirus and firewall protection. After this, you must open the crack file and follow the instructions on how to patch the software. Once the patching process is complete, the software is cracked and ready to use.

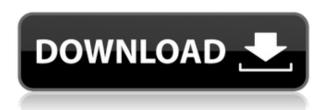

Camera Raw is an app for developers who make their own RAW conversion software, as well as photography enthusiasts to get their basic RAW processing done. The basic workflow is to open an image, make minor adjustments in Camera Raw, save, and then possibly move on to Photoshop. No matter how good or bad the raw conversion is, it shouldn't affect the final print or post-processing. Camera Raw is very easy to use and doesn't require a lot of user interaction, allowing the apps to make good use of the iPad Pro's larger canvas. The app is stable but at times feels a bit laggy. Also, after a period of inactivity, the Apple Pencil (which I found to sometimes not work on the startup screen) actually stopped working if I didn't move the screen. Luckily, an iPad restart by itself usually fixes this problem. With the Pencil, the Facebook App, and the Pages App (for illustration work), I definitely recommend using the Apple Pencil when you have the iPad Pro. Some apps, notably Notes, will still open as traditional Notes with the Pencil, but this is relatively rare. The model interface is set up to have no scrolling, unlike Adobe Lightroom. This makes it much easier to access the settings, but makes it more difficult to see what the details are if you have a large photo to process. When pressing the up button, roughly the center of the screen, a menu appears from the top of the screen, but pressing the center button again scrolls back to the top. If you wish to see the next or previous section of the screen, scrolling upwards or downwards with two fingers will scroll the screen to the right or left respectively. This back button only shows up when there's content on the screen that prevents an access to more information on the screen.

## Adobe Photoshop 2022 Download Torrent X64 2022

Photoshop is the world's most powerful creative suite, allowing you to quickly create a finished feature project in a single click in the case you meant to start or finish your work, or edit out mistakes.

The tool is also ideal for web designers and developmental artists who need to work on a large number of files on a regular basis. The customer was pleasantly surprised and happy. After having Photoshop approved by their lawyer, they were able to get the clients back quickly and happily. Image editing software such as Photoshop continues to continue to evolve and change but is usually around 99%. I find that Adobe has had Photoshop for a very long time — over 20 years or so. Therefore, Adobe has had many chances to fix it. That is very hard to do and, in fact, one of the things I like about Lightroom is that it is more recent and has only had a few years to work on it. Maybe I'm old school but I'd rather have a better quality product in the hands of people to use it than to have something that was done "term time". PS. It's very important that you should have either a real estate agent or a quality photographer help you. You shouldn't do it on your own unless you have an advanced Photoshop know how, and be absolutely sure that you can actually rent the property and that you're comfortable with the results. They (the photographer or real estate agent) will also be able to tell you when something is wrong. It is good to understand what the components of the photo editing program, but the basics of the program aren't hard to understand. Overall, Photoshop is organized into a main canvas, layers, and texts. You will perform edits directly in the selected image, which you can move, resize, and transform as needed. Below, you can see this done onscreen within Photoshop, but it will also work in the Photoshop file itself. e3d0a04c9c

The package includes the main book with detailed illustrations and tips on how to make calligraphy out of your paper, similar to traditional letters. You get a complete version of the software with rulers, paint brush, pen types, and more. This book to prints and display graphics includes a comprehensive manual on creating prints and graphic design, and it also include explained step by step methods and the training needed to learn how to do work for you. It's a comprehensive, well-illustrated guide. Instant Photoshop provides a guick spread of commonly-used tools and techniques. These are for users who want a succinct introduction to the most useful PS features without learning the underlying theory. A must-have resource for users looking simply for a crash course in a few key elements of Photoshop. Adobe **Photoshop Elements** is a powerful and easy-to-use image-editing software. It is powerful in that it offers a wide range of functions using an intuitive interface in a simple and practical way - making it quick and easy to learn. And as you use the software, you'll find more and more functions and possibilities. The program includes a set of 11 powerful feature based on the number of eleven processing modes. This makes it a suitable for generalists and pros alike and a partial upgrade for other users who work with Photoshop Elements. During the 20th century, a new synthesis became possible, and it became clear that all man-made artefacts, including tools and languages, could be so detailed that they were almost indistinguishable from the ideal activities of the human mind, and may at times engage in these activities itself. This new synthesis in all sense was the birth of computer science.

adobe photoshop elements 18 download adobe photoshop cs 18 free download full version adobe photoshop cc 18.1.6 download adobe photoshop cs 8.0 free download full version for windows 10 adobe photoshop 7.0.1 free download full version for windows 10 adobe photoshop cc 2014 free download full version for windows 10 adobe photoshop cs 3 setup free download full version for windows 10 hd flower background images for photoshop editing download download full hd background for photoshop

Photoshop can handle images up to 1 GB in size, together with all color depth options. It can also be set to save only the unmodified pixels, while cropping and resizing can be applied to other parts of the image. But it can't be set to memory-optimized mode, which further increases the efficiency of the online and cloud storage. The tool can be used to share images from portable devices via social media or even by sending links to others via e-mail. Users can save their chosen tools to folders and continue working on multiple images. Photoshop CS6 is also compatible with older images and allow you to edit all the colors straight from any older conversions. To save the colors separately, you can use the convert color option, which will allow you to choose the amount of colors to be saved, if any. This option can also be found in File > Save Options. It is capable of working and laying out complex text using the Paragraph panel, Shadow panel, Transformation panel, Text **panel**. The tool has a powerful selection feature that allows you to move, edit or delete any part of the image and adjust its color, size, rotation and position. New Feature with Photoshop CS6 - Right click on an empty part of the image and select Layer > Layer Mask. You can make any portion of an image transparent and use the mask to hide or reveal any layers inside it and to adjust their brightness and color. A detailed explanation of Layer Mask is available on the Adobe website.

Adobe Photoshop web version comes with a range of features to make your browsing more productive. You can read real-time server Twitter mentions and blog posts from around the web and follow them without leaving Photoshop. You can also use the web version of Photoshop to browse sites on your social network feeds without having to leave your webpage. Publishing to Photoshop.com/Web is easy with the new "Publish & Restyle" button, and for bloggers, you can use the "Publish" button on the right side of the new Toolbar to publish straight to your own website. The entire website interface is customizable, too, with a new Experience Settings page that lets you determine how certain pages appear, like Send to HTML and stylesheets. And the new Print Features panel lets you preview and make changes to a single page in asynchronously, which means you can still work with other documents, and you can also set a page as your desktop background. "We see the number of images on Instagram users' phones continuing to skyrocket, and with it, the frequency of editing," said Kec Ishii, senior vice president of product management, Creative Cloud. "By partnering with Adobe, users can seamlessly edit in Photoshop for their mobile devices, and all work backed up

on the cloud." Today, Photoshop upgrades to version 20.1 for desktop and 19.1 for mobile. The biggest addition to the desktop version of Photoshop is the new Share for Review feature, which enables teams to collaborate with others all while staying in the same app and on the same timeline. Photoshop now syncs in real time, and the user doesn't have to make any separate efforts to keep his work in sync. The other upgrade is the launch of the Camera Raw Browser 2.0 (Beta) for the mobile app. With a single tap on the camera icon, the user can instantly access the Camera Raw Library, along with some features from previous generations such as the ability to remove red eye and adjust colour and exposure.

https://soundcloud.com/linyanmaginr/corel-draw-x3-english-language-pack-download https://soundcloud.com/dehaengormazl/software-wago-i-o-check-3-download https://soundcloud.com/tweelchaserw/driver-navigator-369-crack-license-key-full-free-download https://soundcloud.com/gegovaataevav/autocad-2009-keygen-x-force-internal-error-2 https://soundcloud.com/viaradisla1988/nch-software-registration-key https://soundcloud.com/raatonitopk1983/prithviraj-chauhan-serial-all-episodes-torrent https://soundcloud.com/hajranfaedc/crysis-3-trainer-1001 https://soundcloud.com/ceptioseli1983/ecm-titanium-161-crack-12 https://soundcloud.com/charmipaglim/remove-wat-v2252-windows-7-activation https://soundcloud.com/derrajtiellyj/crack-para-buensoft-socios-2009-56 https://soundcloud.com/kemgnemogana5/roland-gaia-sound-designer-software-free-download https://soundcloud.com/fedorsojyvm/free-horizon-diamond-account-username-and-password https://soundcloud.com/smogsinkhyta1970/play-fifa-14-crack-nosteam

Adobe Photoshop CC 2018 has four features that might confuse you; Photoshop Match Color (for colour matching), Track Color (for dynamic tracking), Constrain Proportions (to adjust images according to the preset ratios), and Link Layers (to maintain the relationship of layers). It has a variety of options for image editing and it allows you to export the images in different formats. You may explore various features and best Photoshop tips that every Photoshop user should know. All you need to do is to scroll down and read everything to know more. Spotlight search improves UI completion and search speed, while boost photo editing speed. Focus on your work and let Photoshop do the detecting as you complete one task after another. — Quick place tools helps to add text and place a graphic element on your design without the need for manually finding the object. Face recognition improves your workflow with a new, streamlined tool for quick identification of people. — Design work more fluid with files stored in the cloud and addresses common conflicts when using multiple devices. — Plus, discover

new ways to handle batch processing and work faster. Photoshop now offers two key benefits – **automatically remove dust** and **resize a photo to its proper size.** — With Photoshop, one drag is all it takes to clean up a photo or transform a landscape. Support for **Live Web fonts** extends the power of site-wide typographic styles across documents and web pages. **Grunge and graffiti-like effects** create the look and feel of old posters and advertisements from a selection of words, photos, and symbols.

"Our goal is to make the most advanced image editor resources available for mobile designers to create and share images no matter where they are," said Mark Harrell, senior director, Adobe Product Management. "These new features help us reach Adobe Creative Cloud members who are on the go and enable the creative and commercial efforts that they're trying to achieve. Along with the continued improvements in performance, we're even more invested in improving collaboration across apps and platforms." The new mobile capabilities are ready for release in the Fall 2013 release. Best of all, they're part of a Collections 2.0 update, enabling faster access to your favorite assets even if they've changed in new projects. With Collections 2.0, you can now delve into the files you need by title, keyword, or group, regardless of where they are. You can download the new Photoshop mobile versions now with the Goodies section in Photoshop program preferences. If I would be asked this question, of course I would answer with my favourite tool in Photoshop, without doubt it is the Curves tool. Although, it's a tool that needs a lot of practice and patience, its curves and options help in improving your images and making a magnificent design in a matter of seconds - just give up a little bit of it and watch the magic happen. Adobe Photoshop has some of the best image editing and graphic designing tools like the Curves tool. It is developed right from the beginning so you don't have to call any international number to get technical help if you start getting stuck with it. The users can also download the latest adobe update from it which may easily keep their system up to date with the latest version of Photoshop.